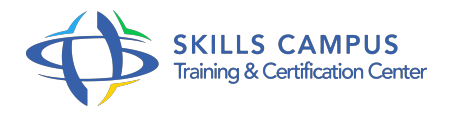

# Flexera Installshield, packager et distribuer des applications Windows

-Réference: **BPC-109** -Durée: **4 Jours (28 Heures)**

# **Les objectifs de la formation**

- Installer et configurer Flexera InstallShield 2014
- Créer un package MSI
- Installer un package MSI
- Gérer l'interaction lors de l'installation d'un package MSI (boite de dialogue...)
- Convertir un package non MSI au format MSI

# **A qui s'adesse cette formation ?**

# **POUR QUI :**

Packageur, développeur, administrateur, intégrateur.

# **Programme**

# **Installshield et Windows Installer**

- Concepts de base de Windows Installer.
- o Installshield et la gamme Flexera.
- Le positionnement du packaging MSI en entreprise.
- La création d'un projet MSI, les propriétés.
- Fonctions basiques d'un composant (fichiers, raccourcis, registre.
- $\circ$ ).
- Fonctions avancées (ODBC, SQL, .
- <sup>o</sup> ini, drivers, services).
- Travaux pratiques Installer et configurer Windows Installer.

# **Séquences, actions et boîtes de dialogue**

Les actions standard essentielles.

- Actions en mode immédiat, en mode différé.
- Conditionner une action, code retour.
- Lancer un exécutable depuis votre package MSI.
- Développer une action en VBScript.
- Travaux pratiques Gérer l'interface d'un package.

#### **Eléments réutilisables**

- Créer et utiliser des éléments réutilisables.
- Les "merges modules" (.
- MSM).
- Les packages MSI chaînés.
- Travaux pratiques Créer et utiliser des éléments réutilisables.

### **Evolution des applications**

- Les différents types de mise à jour.
- QuickPatch et patchs différentiels.
- o Patch : désinstallation, limite.
- Le "self-repair", la réparation.
- Les raccourcis de type "advertised".
- Régler les conflits entre applications.
- o Travaux pratiques Installer un patch.

#### **Package éditeur**

- o Modifier directement un package MSI.
- o Personnaliser un package MSI en créant un MST.
- o Remarques diverses sur les MST.
- o Travaux pratiques Personnaliser un package éditeur.

#### **Package non MSI**

- Comment travailler avec le repackager ? Listes d'exclusions.
- Méthode "snapshots" et monitoring".
- o Travail sur le projet.
- irp.
- Le test pour nettoyer un repackaging.
- Travaux pratiques Convertir un package non MSI au format MSI.

# **Package en ligne de commande**

- o Installation, mode silencieux, passage de paramètres.
- Génération d'un fichier log.
- Réparation et désinstallation.
- <sup>o</sup> Cas du setup.
- exe.
- Travaux pratiques Exécuter en ligne de commande.

#### **Virtualisation applicative : concept**  $\bullet$

- La virtualisation applicative.
- Ce qu'apporte InstallShield, AdminStudio.

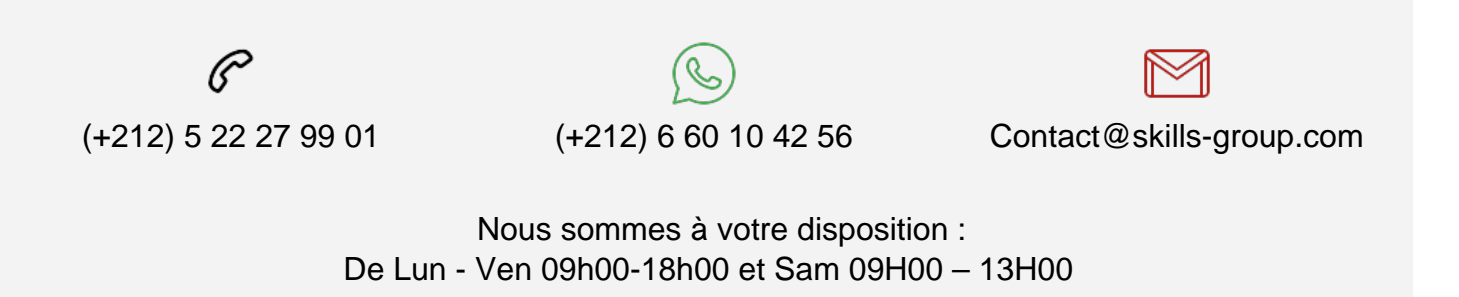

 Angle bd Abdelmoumen et rue Soumaya, Résidence Shehrazade 3, 7éme étage N° 30 Casablanca 20340, Maroc